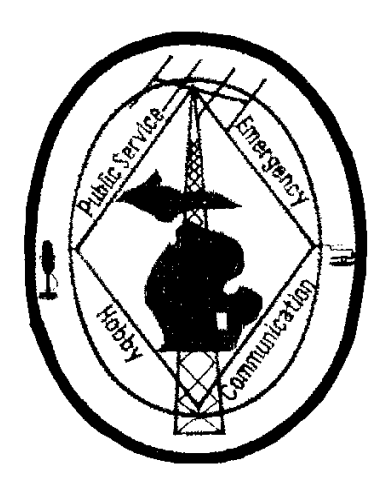

# THE LED

 Published by The Livingston Amateur Radio Klub Howell, Michigan

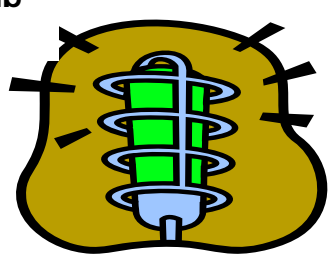

Livingston Amateur Radio Klub PO Box 283 Howell, Michigan 48844

www.qsl.net/milark

**NET 146.680 SUNDAY 9PM** 

**CLUB CALL IS: KB8ZTV** 

**NEXT KLUB MEETING MARCH 11th, 2004 7:30 P.M. EMERGENCY OPERATIONS CENTER 300 SOUTH HIGHLANDER WAY** 

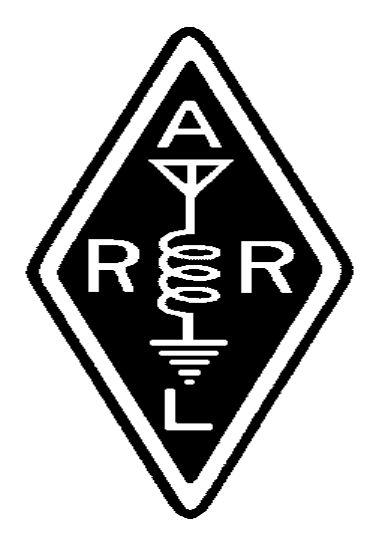

## **APRIL <sup>2004</sup>**

## BOARD MEMBERS

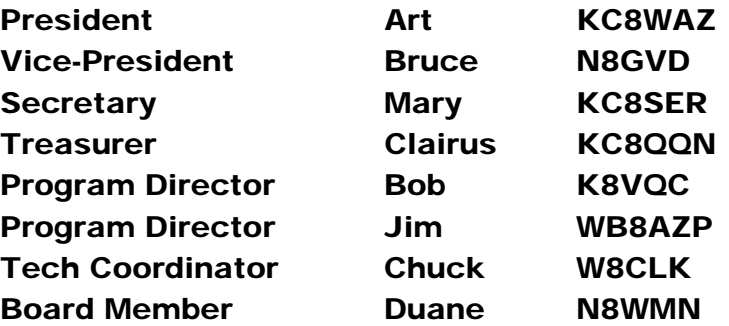

## COMMITTEE CHAIRPERSON'S

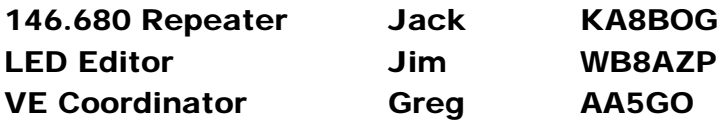

## **SOCIAL EVENTS**

17 Apr 2004 Milford ARC http://www.qsl.net/w8ydk Contact: Rose Mary Moore, KC8NQJ 1383 Sylvan Drive Hartland, MI 48353 Phone: 810-632-5174 Email: Mboard3106@aol.com

18 Apr 2004 Cuyahoga Falls ARC http://www.cfarc.org Contact: Ted Sarah, W8TTS 239 Bermont Avenue Munroe Falls, OH 44262 Phone: 330-688-2013 Email: w8tts@arrl.net

24 Apr 2004 Trunk Sale Iosco County AR Enthusiasts http://www.w8icc.org Contact: Ray Knuth, KB8ZYY PO Box 252 Oscoda, MI 48750 Phone: 989-739-2896 Email: kb8zyy@webtv.net

25 Apr 2004 Twenty Over Nine Radio Club Contact: Don Stoddard, KI8SS 55 Whitney Avenue South Youngstown, OH 44509 Phone: 330-793-7072 Email: N8LNE2@JUNO.COM

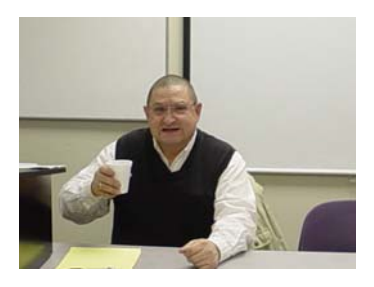

My thanks to all the KLUB members who attended the Skywarn Training, and the Net Control Operator Sessions.

 It seems the weather is beginning to give us a glimpse of warmer and longer days, but don't be fooled – we still have some potentially interesting times ahead. It's probably a good time to check over the items in your "go pack", as we move into the severe weather season here in Michigan.

 The Banquet was a wonderful success, thanks to those members who made it happen! Thanks too, to all of the officers and Klub members who work hard to make Amateur Radio one of the most diversified hobbies today!

 73 Art KC8WAZ

## LARK SOCIAL NOTES

Ξ Our next pre-meeting dinner will be at 5:30 PM, Thursday, March  $11<sup>th</sup>$  QSO prior to the 7:30PM LARK meeting. (Editors Note…no data 2004 at the, Howell. We meet at 7:00PM at the EOC for our eyeball available this month in time for printing…check on the air or the DVR for details)

Congratulations to Clairus, KC8QQN, on receiving the LARK "Ham Of The Year" Award!

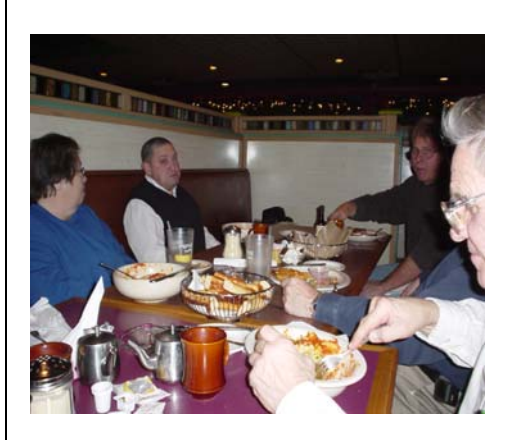

## Secretary's Report General Meeting March 11<sup>th</sup>, 2004

Art. KC8WAZ, called the meeting to order with the pledge of allegiance. There was a moment of silence for our troops. Introductions were made.

Rita WA8IAQ, made motion to accept the Sec report published in the LED. Van, N8GVD, seconded. Motion passed.

Mac N8RBA, made motion to accept Treasurer Report. Rita, WA8IAQ, seconded. Motion passed.

#### **FIELD DAY**

Van, N8GVD gave the members a report on Field Day plans for this year. There will need to be some decisions made over the next few months, like number of stations and such. Irene, KA8MVW, volunteered to do food. Mary, KC8SER, volunteered to help. More Field Day details to follow at the meeting..

#### **ARES/RACES**

Skywarn Training is scheduled for March  $17<sup>th</sup>$  at the Hamburg Township Fire Department, with dinner previous to the event at the Checkerboard Restaurant.

Net Control Training will be March 31<sup>st</sup>, 7PM, at the EOC.

#### **CW CLASSES**

Classes will be held on Monday evening, 7PM, at the EOC. Ray, N8CPO will be instructing.

#### **CHECKING ACCOUNT**

Discussion was held on the manner and types of checking account the Klub needs, and whether or not we required multiple signatures on the checks. It was hoped that in the future, officers would transition the names from incoming to outgoing officers in a timely fashion.

#### **ECHOLINK**

Jim, WB8AZP, and Brandon, KC8YHE, talked about Echolink, and how it was set up on the 146.68 repeater. Brandon has generously made it available to all LARK members. Instruction and code cards were distributed to those members in attendance. Van, N8GVD, made a motion to support the Echolink on the 146.68 repeater, and Duane, N8WMN, seconded. The motion passed.

#### **Old Business:**

#### **BYLAWS**

Mac, N8RBA, made a motion to accept the new Bylaws. Bob, K8PBA, seconded the motion. The motion passed.

#### New Business:

EOC: Bruce, N8WWX, gave an update on activities coming up.

#### SUNSHINE COMMITTEE

The "hat" was passed, and \$32.26 was received for the Sunshine Committee.

#### 50/50 DRAWING

Some lucky person won \$46.00. Many other door prizes were given out, thanks to the efforts of Jim, WB8AZP.

Respectfully Submitted Mary, KC8SER

## SECRETARY'S REPORT LARK Board Meeting March 2004 Board Minutes

Meeting called to order by Art KC8WAZ

The Secretaries and Treasurers reports read & approved

There was discussion about the Echolink station using the 146.68 repeater.

There was discussion about the Mirage Amplifier that the Klub purchased for the repeater. There was other discussion about the status of the repeater and the trustee.

It was noted that the repeater has another 20 years left on a 40 year tower lease. There was a motion passed to send a letter requesting details on our leasing arrangement.

Clairus, KC8QQN, made a motion to adjourn the meeting, Duane, N8WMN seconded. Meeting was adjourned at 9:30PM.

Respectfully Submitted, Mary KC8SER

## **TREASURER REPORT**

## TREASURER REPORT GENERAL OPERATING FUND

FOR PERIOD MARCH 1, 2004 TO MARCH 31, 2004

OPENING CASH (CHECKING ONLY) \$ 815.71

INCOME 50/50 WINNER 48.00

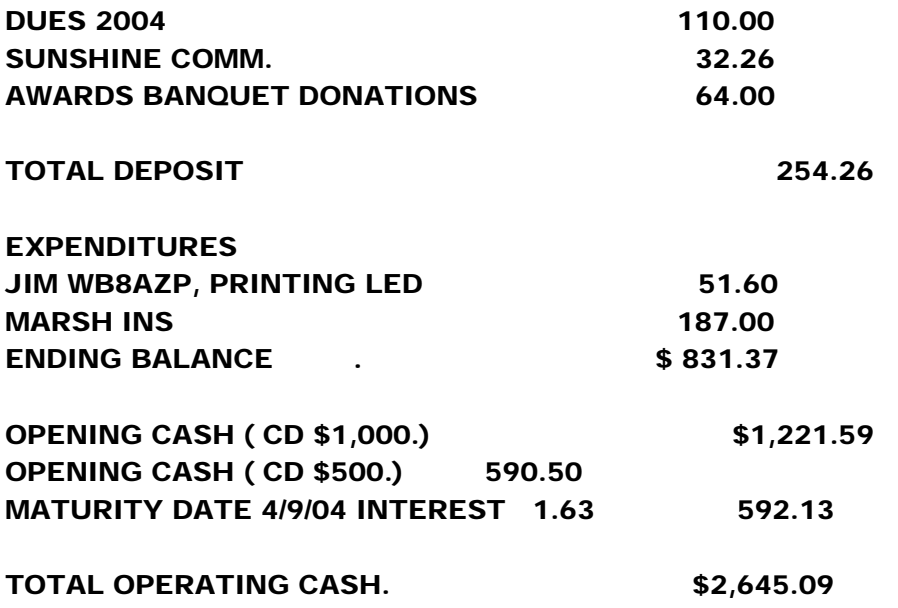

\_\_\_\_\_\_\_\_\_\_\_\_\_\_\_\_\_\_\_\_\_\_\_\_\_\_\_\_\_\_\_\_\_\_\_\_\_\_\_\_\_\_\_\_\_\_\_\_\_\_\_\_\_\_\_\_\_\_\_\_\_\_\_\_\_\_\_\_\_\_\_\_\_\_\_\_\_\_

## EMERGENCY COMMUNICATIONS FUND TREASURER REPORT.

PERIOD MARCH 1, 2004 TO MARCH 31, 2004

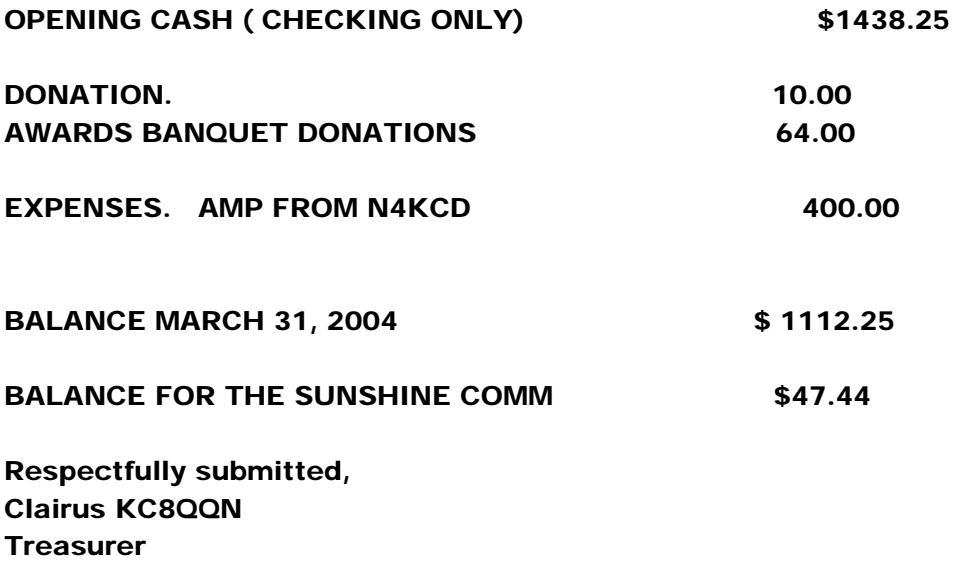

#### **WANTED!!!!**

ī

I need as many peanut butter containers as possible, something like 50 of them would be great. I would like them to be with lids and of the 16oz size. I have a wide assortment of nuts, bolts, washers and such that is in need of a new home instead of in the bottom of the draws of my tool boxes. Thanks in advance for your help.

Clairus KC8QQN

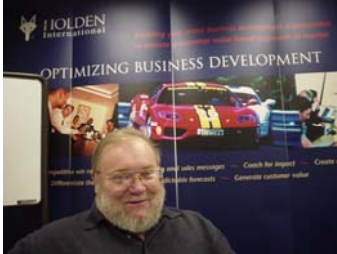

## EDITORS COMMENTS

April is finally here! We can begin to look at warmer days ahead, sunshine, and those longer daylight hours.

If you've already gotten a "jump start" on your spring antenna projects, how about a picture and a short write up on what you've accomplished? Spring is a good time to share with your Klub members, you know.

I had the opportunity to see many of you at Skywarn and Net Control Training, and I'm glad to see so many involved in the important public service aspects of amateur radio.

My wife Bobbi and I really enjoyed the LARK Banquet and the famous White Elephant event. We really enjoyed some of the trading and swindling, and all the great surprises at the end!

It was fun to be a part of the great awards presented to the officers, and to Clairus, KC8QQN, our "Ham Of The Year".

## Articles

We still need YOUR articles for the newsletter. Swap items, favorite stories, magical operating moments, remembering your favorite rig, the time your dog ate your logbook, whatever. Need a suggestion for a good article? Just call! Need help writing it down? We can assist you. In case the spring thaw has left you a little confused, you can reach me at:

Jim Kvochick WB8AZP 10366 Greystone Court Brighton, MI 48114-7650

810-220-2098 Voice 810-220-2126 Fax 330-283-7070 Cellular

WB8AZP@ARRL.NET

## 2004 Extra Upgrade Challenge Revised!

My personal challenge to any Livingston Amateur Radio Klub member in good standing is to upgrade their skills. As reward and recognition for your efforts, I'm prepared to offer you the use of one of the following radios for 30 days after you've upgraded to Extra. The radios you get to play with are:

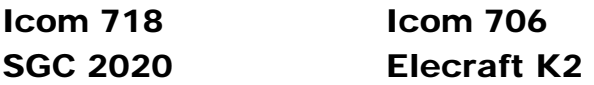

There are a few catches…. You must be a LARK member, you don't get to keep the radio after 30 days, and you do need to return it in working order. These are my backup rigs, and I'm hoping this will serve as an incentive to continue to improve your skills. First come, first served.

Additionally, if you'd like to experience using one of these radios, you may borrow one of them for 2 weeks, when available, just for being a LARK member in good standing! Same conditions apply as well.

## 50/50 Plus Drawings

If you haven't attended a recent meeting, then you've missed out on fabulous prizes that are given away along with splitting the raffle pot. Ask a member who has attended for the low down. Better yet, why not show up at the next meeting?

## SUNDAY EVENING NET ON 146.68

Let's not forget about the Sunday evening LARK net on 146.68 at 9PM. It's a great time to connect with other LARK members, share information, and just in general gather on the repeater. You would think that a club the size of ours could muster up more than a handful of checkins, now wouldn't you? Why not even volunteer to take on the Net Control responsibility for one or two Sundays to gain some experience? Don't need experience in running a net? How about just volunteering to help out?

## ARPSC

## **RACES Qualifications**

The FEMA IS-2 Emergency Preparedness U.S.A. is now back on the FEMA-EMI website. This course is one of the requirements for RACES. Please download the material and then take the test. I have some hard copies available.

## **Incident Command System**

Incident Command System is the standard by which Fire, Police, and EMS conduct business. In order to be of assistance in doing your job with providing emergency communication in a critical incident, you must really understand what is going on, and who is really in charge of the incident. The FEMA IS-195 Incident Command System Course is also on the FEMA-EMI website. Please download the material and then take the test if you have not already

**Please don't wait for the real thing and wished that you would have taken the time to attend some training**.

## **DX REPORT**

 GUYANA, 8R. Olli, OH0XX will be QRV as 8R1K in the ARRL DX SSB Contest. QSL to home call.

TRINIDAD AND TOBAGO, 9Y. Chad, WE9V is QRV as 9Y4/WE9V from Tobago Island, IOTA SA-009, until March 10. He will sign 9Y4ZC during the ARRL DX SSB contest. QSL to home call.

CUBA, CO. Pepin, CO2TK will be a Single Op/Mono Band/Low Power entry in the ARRL DX SSB contest. QSL direct via F6FNU. Meanwhile, Don, VE3ESE and members of the Santiago de Cuba University and City Club will be QRV as T48RAC during the ARRL DX SSB contest. QSL direct via VE3ESE.

MARTINIQUE, FM. Gilbert, FM5FJ will be QRV in the ARRL DX SSB contest as a Single-Op/Single Band/Low Power entry. QSL via KU9C.

FRENCH GUIANA, FY. Didier, FY5FY, Marc, F1HAR, Herve, F5HRY,Olivier, F5MZN and Laurent, F6FVY will be QRV as FY5KE in the ARRL DX SSB contest as a Multi-2 entry. QSL via operators' instructions.

GALAPAGOS ISLANDS, HC8. Alfredo, HC1HC is QRV as HD8A from Santa Cruz Island, IOTA SA-004, until March 9. Activity is on 160 to 10 meters using mostly SSB with some CW. He may also participate in the ARRL DX SSB contest and sign may also sign HC1HC/HC8 before and after the contest. QSL via NE8Z.

DOMINICAN REPUBLIC, HI. Ted, HI3TEJ will be active in the ARRL DX SSB contest as a Single-Op/All Band/QRP entry, mostly on 80 to 10 meters and possibly 160 meters. QSL via ON4IQ. Meanwhile, Bert,active during ARRL DX contest

POLAND, SP. Wilhelm, SP8AJC will be active as 3Z8Z in the ARRL DX SSB contest and the upcoming CQ WPX SSB contest as a Single-Op/AlBand entry. QSL to home call.

TURKS AND CAICOS ISLANDS, VP5. Look for WE3C, N3FTI and KQ3V to be QRV as VQ5A during the ARRL DX SSB contest as a Multi/Multi entry. QSL via KQ3V.

BURMA, XZ. Conny, DL1DA and Abo, DK6ST are QRV as XZ1DA and XZ6ST,respectively. Of late, they have been active on 30, 20 and 17 meters. QSL to home calls.

SYRIA, YK. Omar, YK1AO is generally QRV on 40 meters between 0330 and 0500z. He has also been active on 160 meters using CW just before 0400z. QSL direct.

SOUTH AFRICA, ZS. Etienne, ZS6Y is QRV with the special callsign ZS10RSA until mid May. QSL via KK3S.

The product began from a search for a rust preventative solvent and de-greaser to protect missile parts. WD-40 was created in 1953 by three technicians at the San Diego Rocket Chemical Company. Its name comes from the project that was to find a "water displacement" compound. They were successful with the fortieth formulation, thus WD-40.

 The Corvair Company bought it in bulk to protect their Atlas missile parts. The workers were so pleased with the product, they began smuggling (also known as "shrinkage" or "stealing") it out to use at home. The executives decided there might be a consumer market for it and put it in aerosol cans. The rest, as they say, is history.

 It is a carefully guarded recipe known only to four people. Only one of them is the "brew master." There are about 2.5 million gallons of the stuff manufactured each year. It gets its distinctive smell from a fragrance that is added to the brew. Ken East says there is nothing in WD-40 that would hurt you.

Here are some of the uses:

 Protects silver from tarnishing Cleans and lubricates guitar strings Gets oil spots off concrete driveways Gives floors that 'just-waxed' sheen without making it slippery Keeps flies off cows Restores and cleans chalkboards Removes lipstick stains Loosens stubborn zippers Untangles jewelry chains Removes stains from stainless steel sinks Removes dirt and grime from the barbecue grill Keeps ceramic/terra cotta garden pots from oxidizing

 Removes tomato stains from clothing Keeps glass shower doors free of water spots Camouflages scratches in ceramic and marble floors Keeps scissors working smoothly Lubricates noisy door hinges on vehicles and doors in homes Gives a children's play gym slide a shine for a super fast slide Lubricates gear shift and mower deck lever for ease of handling on riding mowers Improve the action of bouncing bras Rids rocking chairs and swings of squeaky noises Lubricates tracks in sticking home windows and makes them easier to open Spraying an umbrella stem makes it easier to open and close Restores and cleans padded leather dashboards in vehicles, as well as vinyl bumpers Restores and cleans roof racks on vehicles Lubricates and stops squeaks in electric fans

 Lubricates wheel sprockets on tricycles, wagons and bicycles for easy handling Lubricates fan belts on washers and dryers and keeps them running smoothly Keeps rust from forming on saws and saw blades, and other tools We're not through. Here's more;

 Removes splattered grease on stove Keeps bathroom mirror from fogging Lubricates prosthetic limbs Keeps pigeons off the balcony (they hate the smell) Removes all traces of duct tape

 I have even heard of folks spraying it on their arms, hands, knees, etc., to relieve arthritis pain.

One fellow claims spraying it on fishing lures attracts fish.

 WD-40 has been designated the "official multi-purpose problem-solver of NASCAR," a ringing endorsement if there ever was one. I told my NASCAR loving sons about this and they said they couldn't imagine how WD-40 can solve the Robbie Gordon problem.

 In celebration of their 50th year, the company conducted a contest to learn the favorite uses of its customers and fan club members, (Yes, there is a WD-40 Fan Club).

 They compiled the information to identify the favorite use in each of the 50 states. Naturally I was curious about Georgia and Alabama and found the favorite use in both states was that it "penetrates stuck bolts, lug nuts, and hose ends."

Florida's favorite use was "cleans and removes lovebugs from grills and bumpers."

California's favorite use was penetrating the bolts on the Golden Gate Bridge.

 Let me close with one final, wonderful use--the favorite use in the State of New York WD-40 protects the Statue of Liberty from the elements.

No wonder they have had 50 successful years.

 **Introducing Echolink on the Howell Repeater** 

#### **What is Echolink?**

Echolink is a VoIP interface for the computer. Echolink software allows licensed Amateur Radio stations to communicate with one another over the Internet, using voice-over-IP (VoIP) technology. The program allows worldwide connections to be made between stations or from computer to station, greatly enhancing Amateur Radio's communications capabilities. There are more than 121,000 registered users in 147 countries worldwide! – www.echolink.org

## **What is VoIP?**

Voice Over Internet Protocol (VoIP) is not a new comer to the technical age. By using a broadband connection you can send telephony information digitally to a VoIP switch or to another computer through Internet addressing. Many years ago it was discovered that sending a signal to a remote destination could have be done also in a digital fashion: before sending it we have to digitalize it with an ADC (analog to digital converter), transmit it, and at the end transform it again in analog format with DAC (digital to analog converter) to use it. VoIP works like that, digitalizing voice in data packets, sending them and reconverting them in voice at destination. Digital format can be better controlled: we can compress it, route it, convert it to a new better format, and so on; also we saw that digital signal is more noise tolerant than the analog one. TCP/IP networks are made of IP packets containing a header (to control communication) and a payload to transport data: VoIP use it to go across the network and come to destination. VoIP in general, means sending voice information in digital form in discrete packets rather than in the traditional circuit-committed protocols of the public switched telephone network (PSTN)

## **New on the Repeater**

Recently with the help of Jim Kvochick, WB8AZP and Brandon Field, KC8YHE we added Echolink to the Howell repeater on 146.680 MHz. There were no physical changes to the repeater and no one had to go to the repeater site and service the Echolink "node". Brandon from his house at no cost to the club is providing the Internet access. The connection from the Howell repeater to the node is an RF link. Simply described, there is a radio connected to a computer that monitors the output of the repeater. When a set command is received, Brandon's computer will connect to another node via the Internet. At the same time, someone can log into Brandon's node by using their Echolink node and transmit back through the radio to the Howell repeater (see example below).

## Linking Example

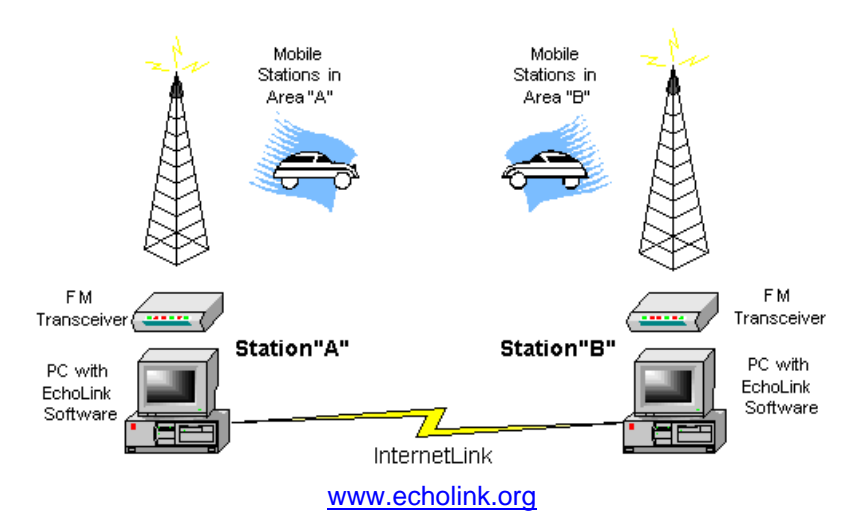

#### **Echolink Controls**

In order for the Echolink node to hear your commands you have to un-mute the DTMF output on the repeater. This is done by sending a # prior to your command for the Echolink node. The best way to describe this is in order to connect to Anchorage, Alaska node number 105939 you would press #105939 and wait for the node to tell you that your connected. The rest of the controls are listed below.

```
Connect - Direct Dial 
    Disconnect - # 
  Disconnect All - ## 
Reconnect to Last - *69
    Link Down - #00 
     Link Up - #01Listen Only Off - *4 
  Listen Only On - *3 
      Play Info * 
      Status – 08
```
You will hear CW identification from the Echolink node when ever it is activated and every 8 minutes while it is active. This CW is quieter than the identification from the LARK repeater. It will not over power the audio coming through the node but is noticeable.

There are speed dial settings available for your favorite node. If you would like to have one set up please contact Brandon at kc8yhe@charter.net with the node number and a short cut will be added to the node and he will reply to your email with the speed dial number.

#### **Echolink Etiquette**

There are some things you should consider while using either the Repeater or the Echolink node. One of the first things that comes up is that what ever is being heard by the repeater is being sent out on Echolink. If you are using Echolink and you start a local conversation please either include the stations on the echolink or disconnect the node. If the station on the far end of the Echolink is a repeater your connecting two repeaters together and the traffic can get busy. You don't need to have stations in California listening to our local traffic and tie up their Repeater.

The next thing to remember is that the FCC frowns upon un-identified transmissions. With that in mind to use the Echolink node, use common courtesy for a break in the repeater. Identify yourself and that you would like

to use Echolink. When clear, proceed with your Echolink commands. If there is no traffic on the repeater it might be heard as…

"KC8YHE on the Echolink"…."#08"…."**NOT CONNECTED**"…"#41"…"**CONNECTING TO KI4DSC-L**"

The **BOLD** being the Echolink node communications with the repeater.

The last of the etiquette rules that comes to mind is to disconnect the node that you are connected to when you are done with your QSO. It is just polite to do so.

#### **Comments or Concerns**

If you would like to contact Brandon Field, KC8YHE you can do so by emailing kc8yhe@charter.net

## **A Book Report**

On our last road trip we bought a repeater directory. The directory gotten was not the usual ARRL publication that is so hard to read because of the very small print.

The repeater directory purchased was written by Bill Smith N6MQS, Kris Smith and Paul Essick and published by ArtSci. The book measures about  $6 \times 9 \times 3/8$  inches. This is much larger than the ARRL directory and makes it harder to store or easier to find depending on your point of view. The print is much larger making it easier to read. It contains information on band plans, PLs, grid squares, NWS weather radio frequencies along with some antenna and coax information.

The layout is different in that all the repeaters for a city are listed in numerical order from 2 meters through 23 cm. Six and 10-meter repeaters are listed separately near the back of the book. In addition there is a one-page map for each state showing the major cities and freeways and listing the repeater frequencies for these cities. The city names are larger and bolder print than the frequencies making for a quick scan to find the one you want.

There is a big negative to this directory. No information is provided as to whether the repeaters are open, closed, tone activated, linked, direct access to 911 or ARES affiliated. Also, the call sign of the repeater is not listed. Without this information a lot of time can be spent trying to find a repeater that can be activated. This is the eleventh edition of this publication and by this time it should be quite a complete and accurate data.

The data for this publication is on the web and they are asking everyone to check in and update if necessary the information about their local repeater. The web address is: www.artscipub.com/repeaters.

Ray N8CPO

## LARK Public Service

A hearty thanks to the Radio Amateurs that assisted with the traffic logistics at the March 24th Genoa Township Rezoning meeting which was held at the Three Fire's Middle School. We had a large number of people coming in from Canton, Livonia, Farmington and as far as Gibraltar to attend the meeting. Many of these people are summer residents that had no idea where Three Fires Middle School was located. Your help, in the form of manning key intersections with signs and flashers helped us make this meeting successful. We had in the area of 500 people attend the meeting and the voice of the people was heard and a collective NO was the message in regards to the Mass Rezoning request before the Township planning commission. Thank you for helping your fellow Livingston County citizens with this effort. A special thanks to:

 Rick KC8HEZ Ray N8CPO Paul KC8UKF Greg AA5GO Greg WD8PHW John K8OCL (Great Sign by the way)

**Signed**  Ron Rogers K8RDR President, G.U.A.R.D. (Genoa United Against Reckless Development)

## SPECIAL BOARD MEETING

22 MAR 04 7:00 pm. Art KC8WAZ called the meeting to order. Present were: Art KC8WAZ Clairus KC8QQN Duane N8WMN JIM WB8AZP Van N8GVD

A discussion about the state of the repeater amp ensued. The temporary amp that was purchased is not capable to operate at full or near full power continuously; Jack had to reduce power to 13 Watts to keep it on line. The repeater amp has not yet been repaired.

A suitable amp has been found that should take care of the repeater power requirements and give more time to find out if the old amp is repairable. Jim WB8AZP made a motion to purchase this amp; Clairus KC8QQN seconded the motion. Board members present approved the motion. The cost of this amp is \$400.00 and is available locally. The

board instructed Clairus to purchase the amp and make it available to Jack immediately.

Van, N8GVD

## FIELD DAY

I would like to thank all the members that participated in the discussion at the last meeting about field day. It appears that decent numbers of members are interested.

Irene KA8MVW has volunteered to chair the food coordination, Thanks Irene.

Some members want to arrive Friday and do field checks of their equipment but it was decided to wait until the start of field day to do the site set up. It was also proposed that prior to field day to do a practice set up or two.

It was also decided to set up at least two stations for field day, possibly a GOTA station and station above 50 MHz all at a power level at or below 150 Watts.

Ray N8CPO has a vertical that can be used, Art KC8WAZ has a trailer and new battery that can be used, Jim WB8AZP assured us that radios would be available, Brandon KC8YHE has a tower that can be used, I have a generator and laptop that can be used.

I hope prior to the next meeting to go to the site for field day. Find out if there will be any restrictions to the use of the property. To get an idea what would be the best way to set up the site. I would like to find the best available logging program. Try to find all the Klub's equipment that would be useful for field day.

I would like to thank all the members at the last LARK meeting for making my presentation not to terribly painful, not something that I am use to doing and to Jon KC8VAB for all the help.

I'm looking forward to having a lot of fun and learning more about amateur radio.

Van, N8GVD

## Reward offered

 A reward of 500 microfarads is offered for information leading to the arrest of Hop-a-long Capacity. This un-rectified criminal escaped from a Weston primary cell where he had been clamped in ions awaiting the gauss chamber.

 He is charged with the induction of an 18 turn coil named Milli Henry who was found choked and robbed of valuable joules. He is armed with a carbon rod and is a potential killer.

 Capacity is also charged with driving a dc motor over a Wheatstone bridge and refusing to let the band pass. If encountered, he may offer series resistance.

 The electromotive force spent the night searching for him in a magnetic field, where he had gone to earth. They had no success and believed he had returned ohm via a short circuit.

 He was last seen riding a kilocycle with his friend Eddy Current who was playing a harmonic.

## Other News

Dear Club Contact:

I have recently joined a club in Michigan for XYL's called the Tasyls. This is a wonderful group of female amateur radio operators. I would like to have all of your members, female or related to one, to have an opportunity to become active in this wonderful group. The yearly fee is only \$5. They

have a newsletter called the Tattler.

FYI, I have included a copy of the "Tattler" as well as the website where information about the group is available as well as an application for membership.

If you have any questions, please let me know.

www.qsl.net/tasyl/

Sandy Mondro, KG8HM Affiliated Clubs Coordinator ARRL, Michigan Section

(Editors Note: Clairus, KC8QQN, recently joined TASYL….check with her for details)

 I want to let each of you know how honored I was to except the Awards I received at the LARK Dinner. Although I was honored to receive Ham of the year, I felt that Award should go to everyone out there, because truly you are all deserving of that Award for your efforts in keeping this Klub together. Jumping in and adding your two cents where it counts and volunteering to take on so very many tasks to make this Klub a bright and shining star in Livingston County. Our work has only just begun and over the next few years I hope that you will be able to notice the giant leap that the LARK will be making in your County, and I truly hope that you will continue to want to be a big part of that growth.

Thanks again so very much for the honor of serving the LARK.

 Clairus Keep KC8QQN

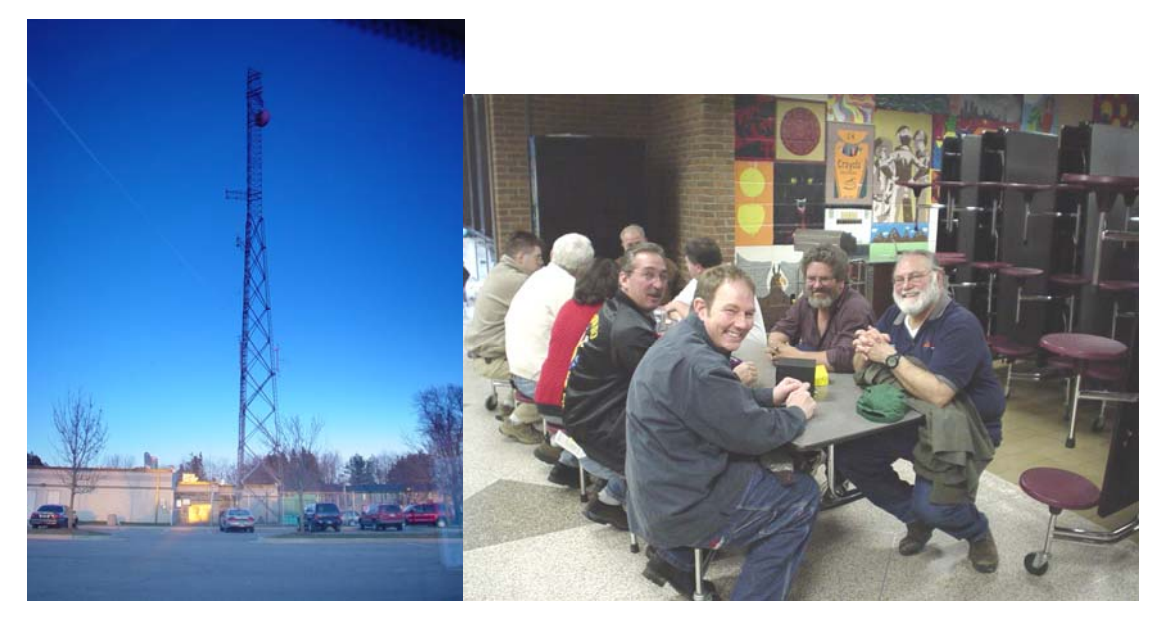

A FAMILIAR TOWER **AN EVEN MORE FAMILIAR BUNCH OF HAMS** 

## OTHER NPRM FILINGS WITH THE FCC

Since most people are so focused on what the ARRL has suggested as good guidelines for the future of amateur radio, I would bet you've missed the other filings posted on the FCC website. They include:

Radio manufacturer Kenwood wants to simply include a license application, as well as a completed test sheet with every new radio. Their proposal goes on to say that "by insuring each new amateur receives a perfect score on their exam, they will be able to use their new radio to the fullest. It also reduces considerably the reliance on volunteer examiners for license testing". Amateurs already licensed will have the option of receiving a suitable for framing certificate in place of the new license exam.

The Federated Amateur Radio Team (FART) submitted a proposal to create a new special class of Amateur License called the Should Let Amateurs using Code Create Energy on the Radio Sooner (SLACCERS). The "SLACCERS" class would have ultimate privilege on all bands, regardless of sub band assignment, and would be required to take a special examination. SLACCERS licensees would be required to end every transmission with the special "AAAACK ACK ACK ACK ACK" protocol.

CW Amateurs Primarily (CWAP) submitted as their new plan to retest amateurs every 5 years. Additionally, they want to make CW the primary mode on all amateur radio frequencies below 900 Mhz.

Ironically, Quickly United Against Code and Conformity (QUACC) wants to reduce the testing requirements to name, address, and telephone number. QUACC also proposes only allowing SSB on all amateur radio frequencies. In their suggestions to the FCC,

they cited that almost everyone knows how to talk, and very few know how to do that Morse "thingy".

Whatever the FCC chooses to do, you can bet that many people will become unhappy.

Oh, yeah, the article above is an April Fool's prank…..

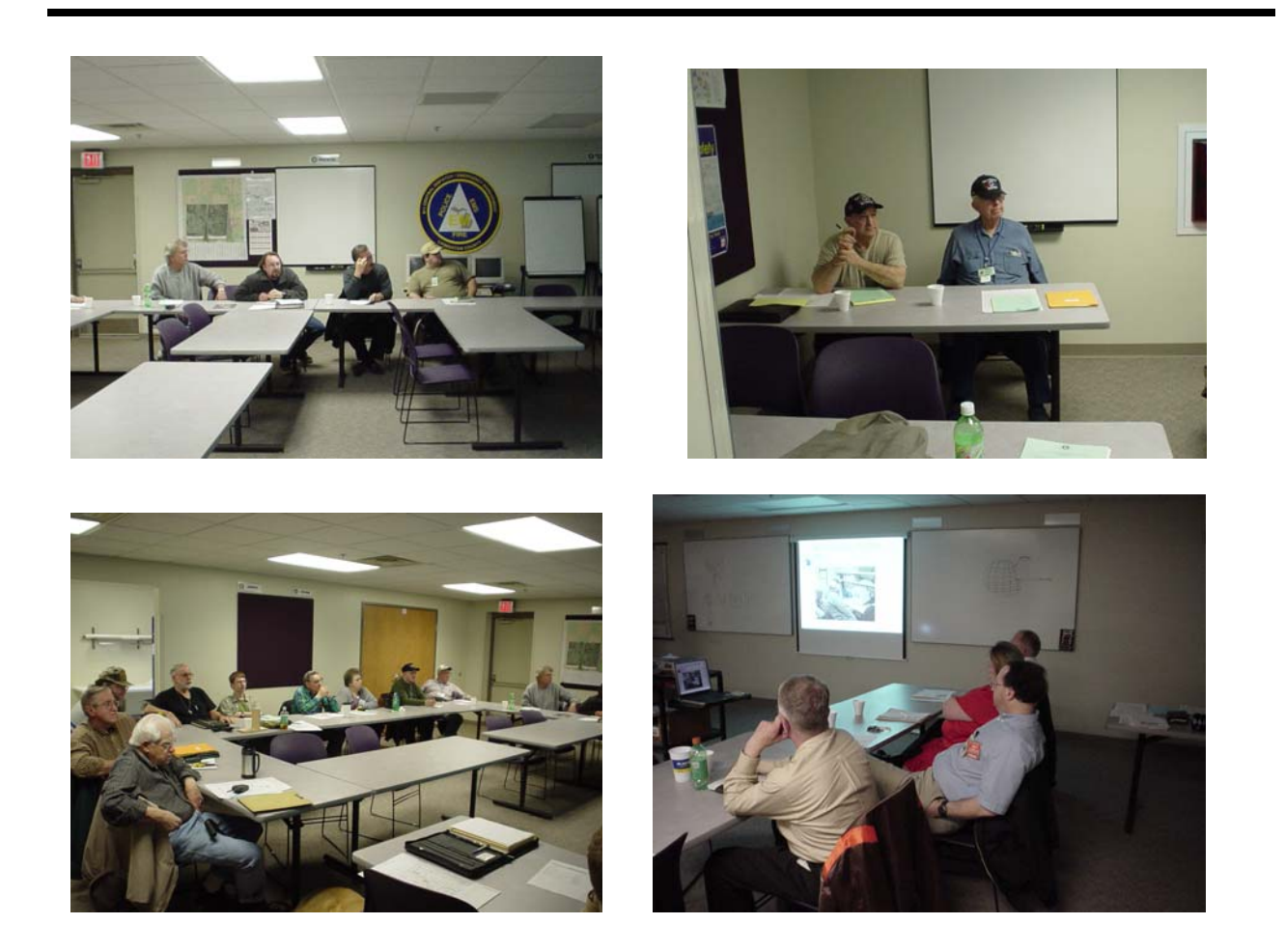

Some of the folks attending Net Control Operator Training in March.